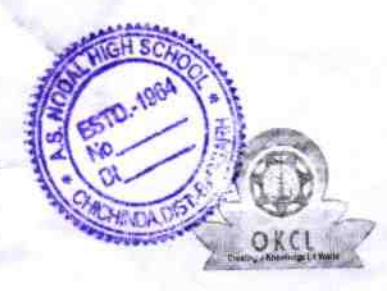

## $1560$

eVidyalaya Half Yearly Report

Department of School & Mass Education, Govt.<br>of Odisha

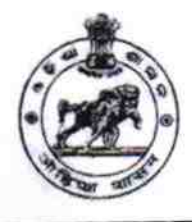

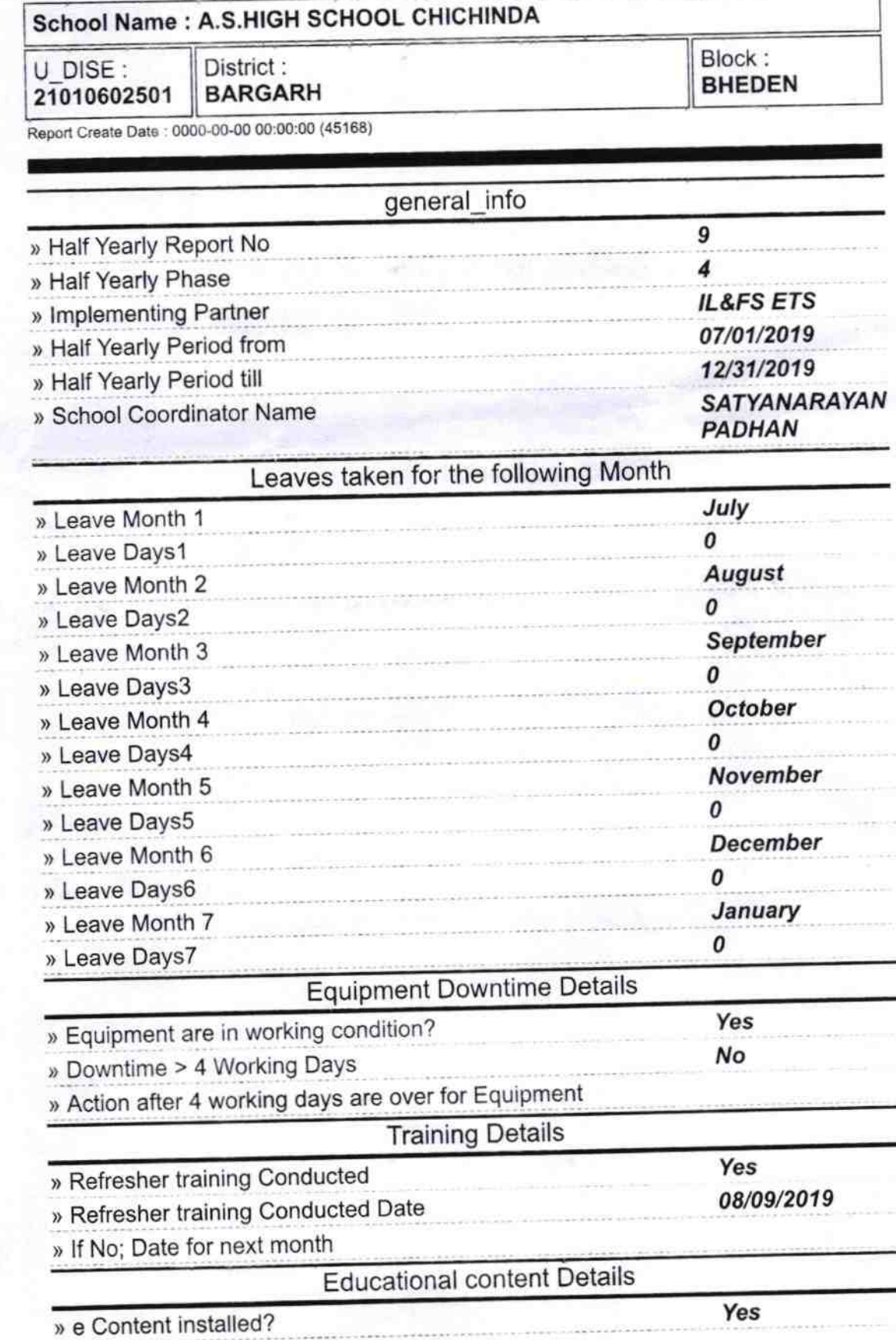

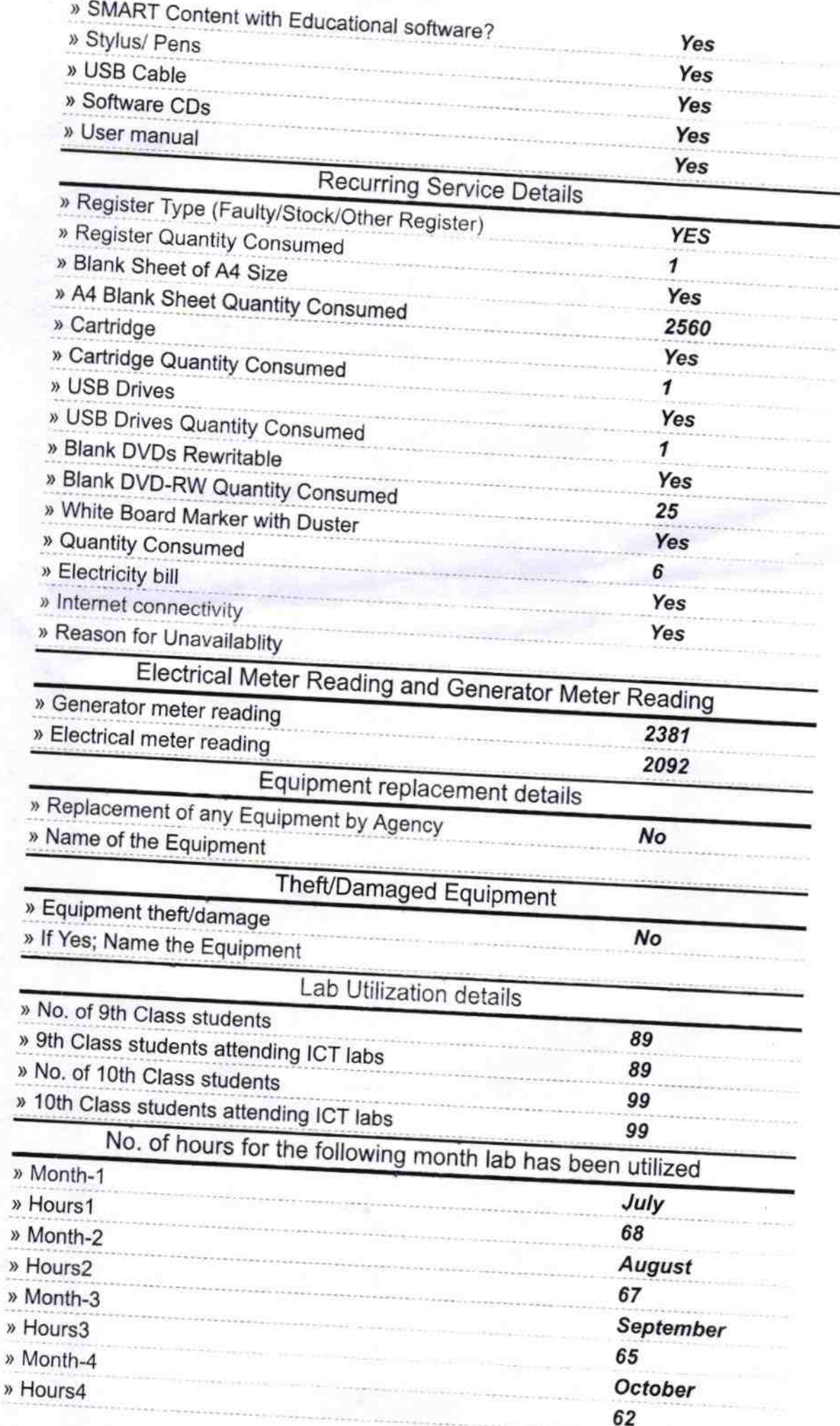

ð

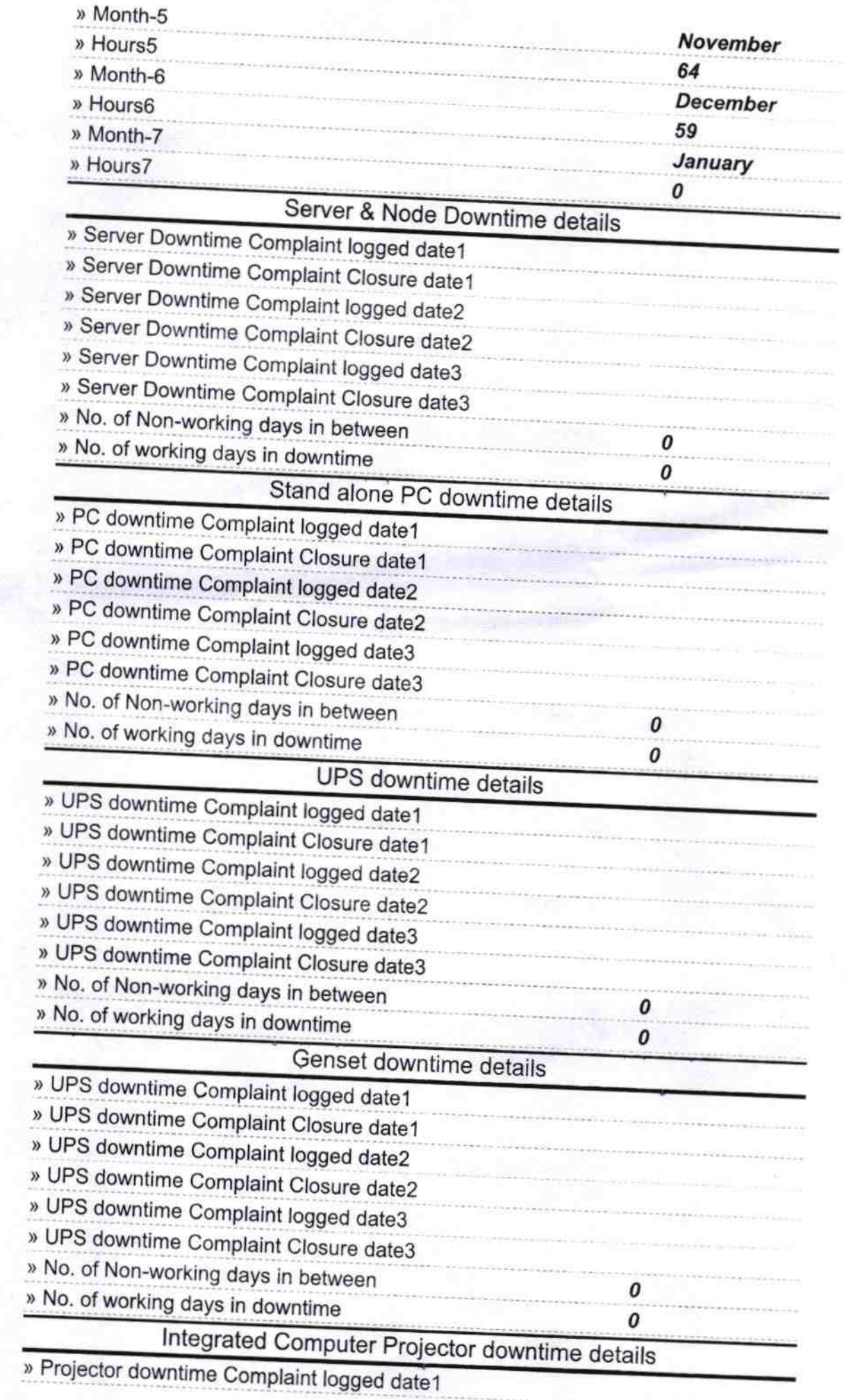

Ť.

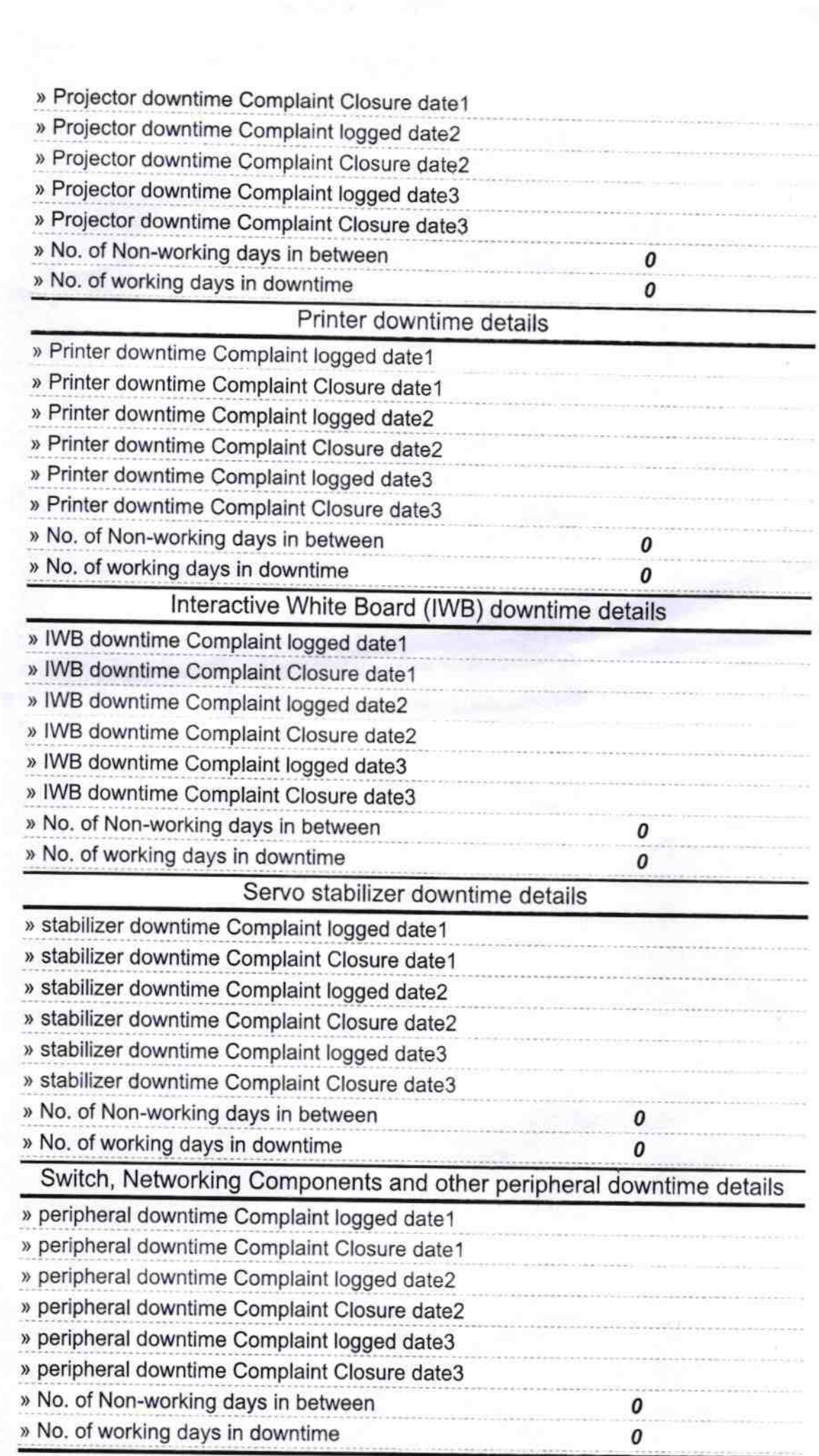

 $\bar{\alpha}$ 

Headmaster 2020